# **Installer - Bug #35089**

# **Starting or Restarting foreman.socket will raise a harmless "TCP\_NODELAY failed: Operation not supported" error in Red Hat Satellite 6.9/6.10/6.11**

06/21/2022 11:09 AM - Evgeni Golov

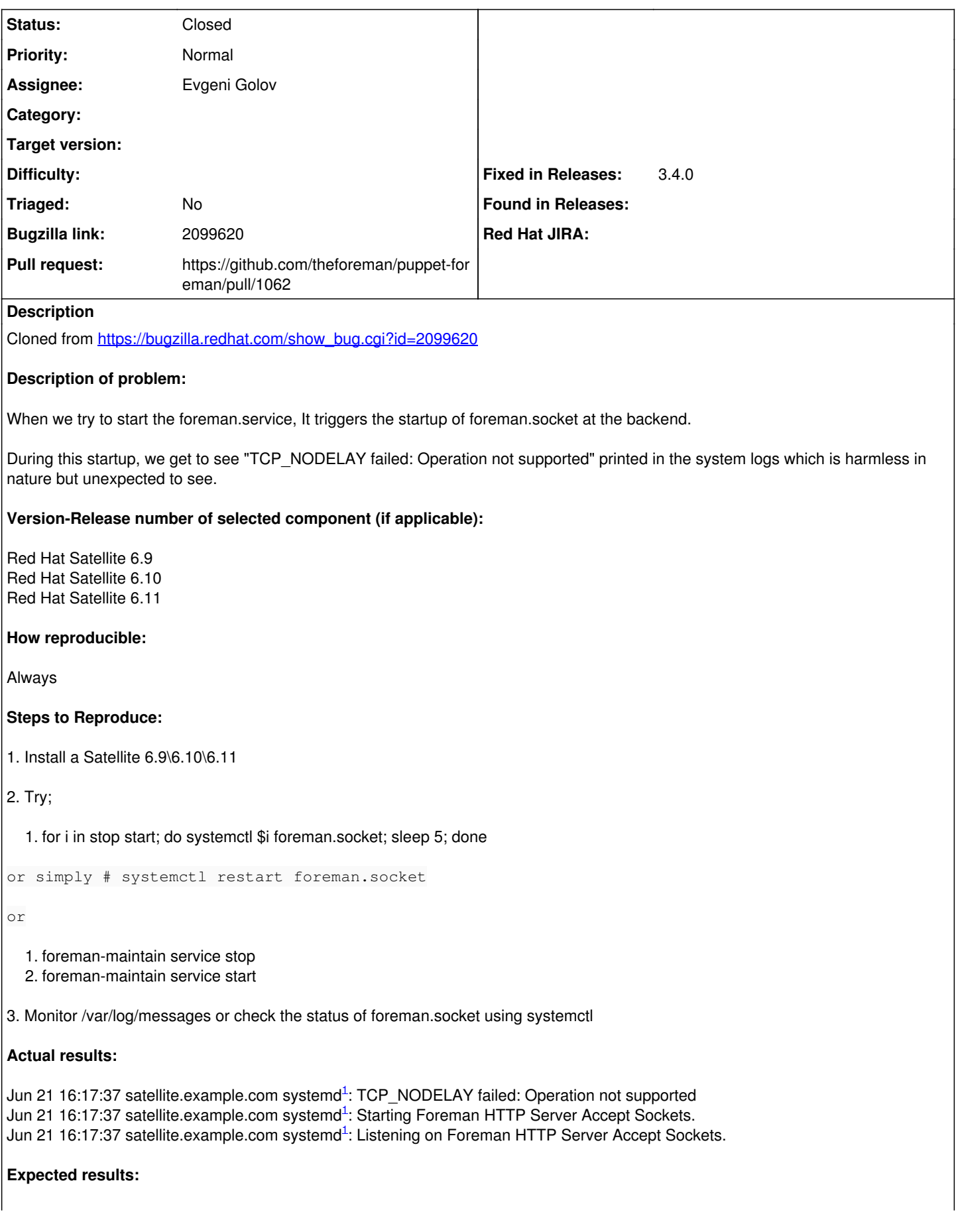

No "TCP\_NODELAY failed: Operation not supported" message

### **Additional info:**

The foreman.socket is actually a UNIX socket but it includes a TCP option in it i.e. "NoDelay=true" which is a TCP only option

1. grep NoDelay /usr/share/foreman/extras/systemd/foreman.socket /usr/lib/systemd/system/foreman.socket /usr/share/foreman/extras/systemd/foreman.socket:NoDelay=true /usr/lib/systemd/system/foreman.socket:NoDelay=true

1. man 7 tcp | grep TCP\_NODELAY A4 | tail -6

#### - TCP\_NODELAY

If set, disable the Nagle algorithm. This means that segments are always sent as soon as possible, even if there is only a small amount of data. When not set, data is buffered until there is a sufficient amount to send out, thereby avoiding the frequent sending of small packets, which results in poor utilization of the network. This option is overridden by TCP\_CORK; however, setting this option forces an explicit flush of pending output,

even if TCP\_CORK is currently set.

But since we explicily mention "NoDelay" to "True" , When the unix socket starts, It tries to honor that option but fails because TCP\_NODELAY is tcp only option.

### Workaround:

- Edit /etc/systemd/system/foreman.socket.d/installer.conf and add "NoDelay=false" at the end of the file
- 1. cat /etc/systemd/system/foreman.socket.d/installer.conf [Socket] ListenStream= ListenStream=/run/foreman.sock SocketUser=apache
- systemctl daemon-reload

SocketMode=0600 NoDelay=false

systemctl restart foreman.socket

Unless, my explanation is wrong or missing some important part and due to some reason, NoDelay should always be set to true in the case of foreman.socket, I will suggest having this properly handled by satellite-installer and set "NoDelay=false" in /etc/systemd/system/foreman.socket.d/installer.conf .

### **Associated revisions**

#### **Revision d7ab348a - 06/21/2022 03:07 PM - Evgeni Golov**

Fixes #35089 - set NoDelay=false when deploying a UNIX socket

Upstream foreman.socket uses NoDelay=true with a TCP socket, but on UNIX sockets this just generates a useless warning. Explicitly setting it back to false in our override fixes the issue.

# **History**

# **#1 - 06/21/2022 11:12 AM - The Foreman Bot**

- *Status changed from New to Ready For Testing*
- *Assignee set to Evgeni Golov*
- *Pull request https://github.com/theforeman/puppet-foreman/pull/1062 added*

# **#2 - 06/21/2022 03:07 PM - The Foreman Bot**

*- Fixed in Releases 3.4.0 added*

# **#3 - 06/21/2022 04:01 PM - Evgeni Golov**

*- Status changed from Ready For Testing to Closed*

Applied in changeset [puppet-foreman|d7ab348a03a2d74cfaa17174bc24beb41145a79e](https://projects.theforeman.org/projects/puppet-foreman/repository/puppet-foreman/revisions/d7ab348a03a2d74cfaa17174bc24beb41145a79e).